$,$  tushu007.com << 3ds max >>

 $<<$  3ds max  $>>$ 

13 ISBN 9787115222176

10 ISBN 7115222177

出版时间:2010-4

页数:340

PDF

更多资源请访问:http://www.tushu007.com

 $,$  tushu007.com

 $<<$  3ds max  $>>$ 

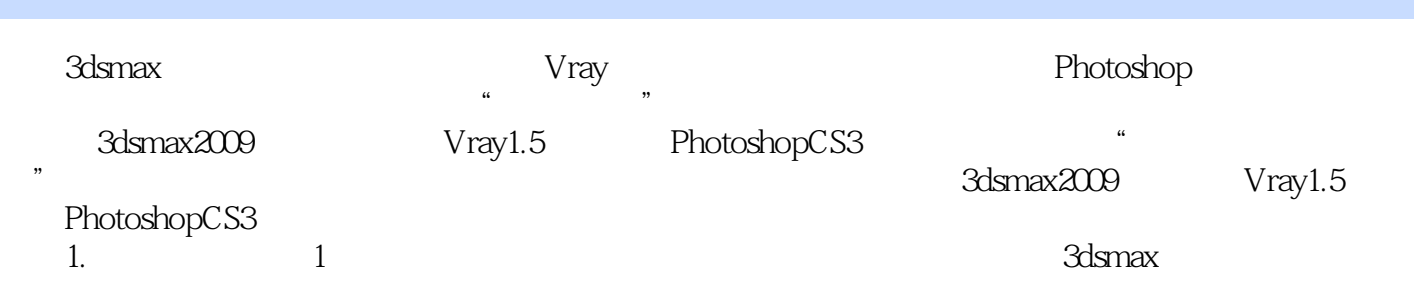

 $\mu$ 

Photoshop

3dsmax Vray

 $,$  tushu007.com

 $<<$  3ds max  $>>$ 

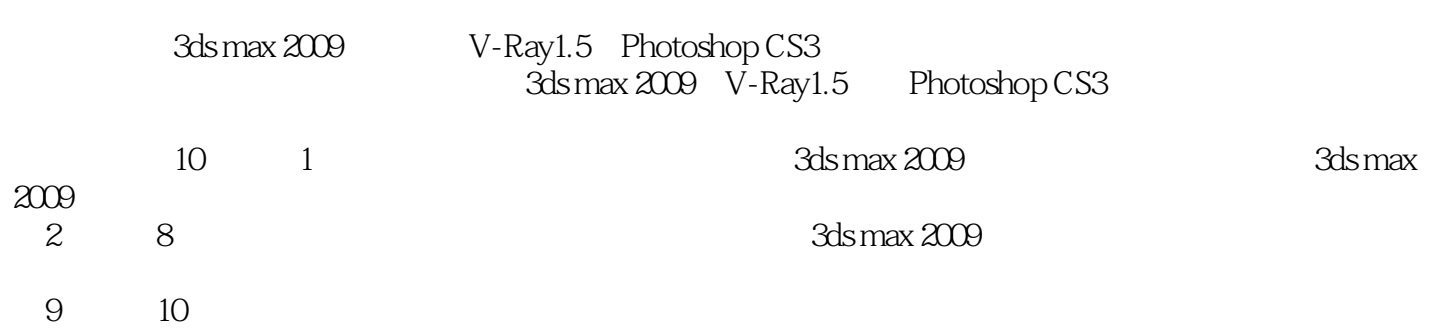

 $,$  tushu007.com

 $<<$  3ds max  $>>$ 

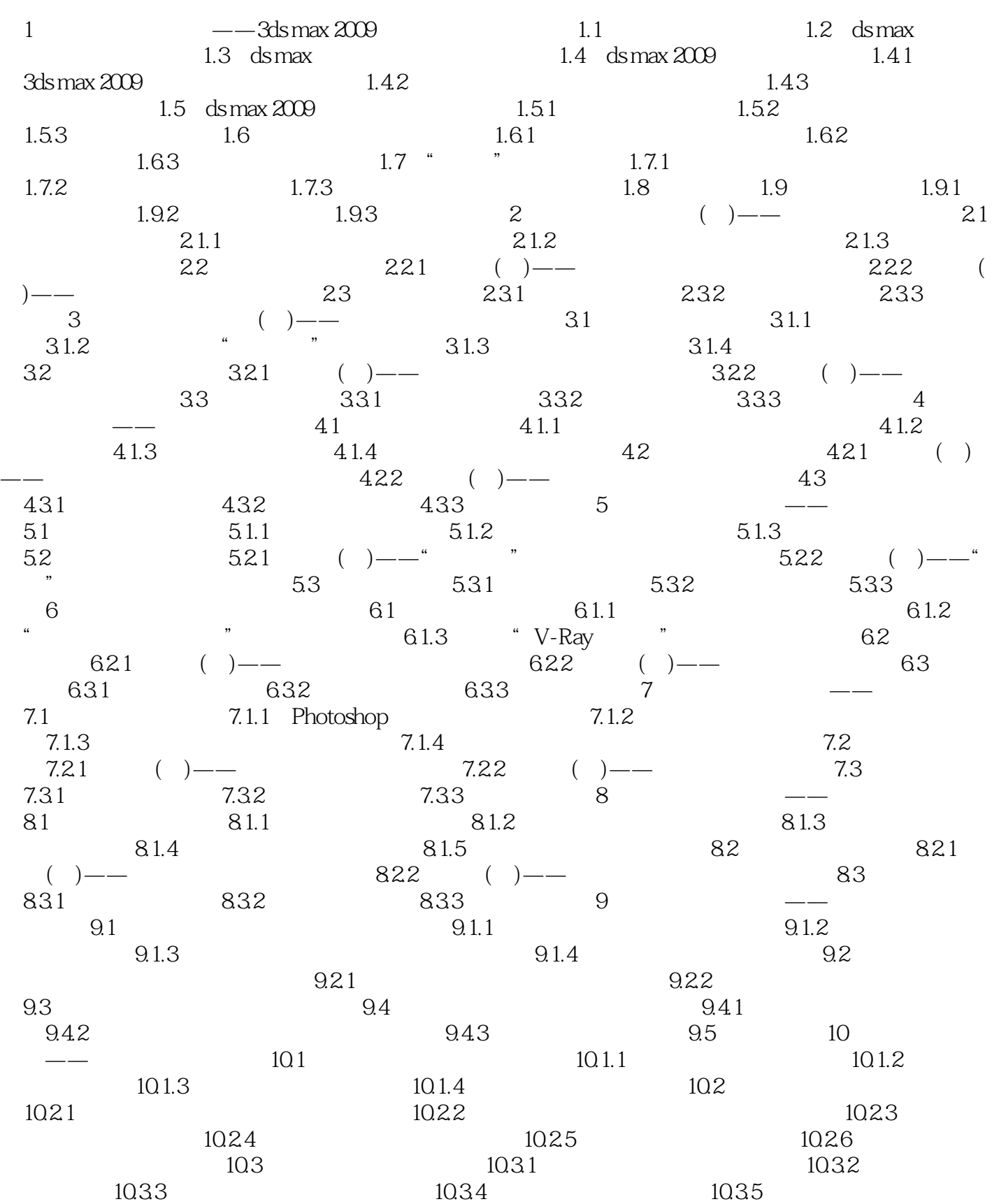

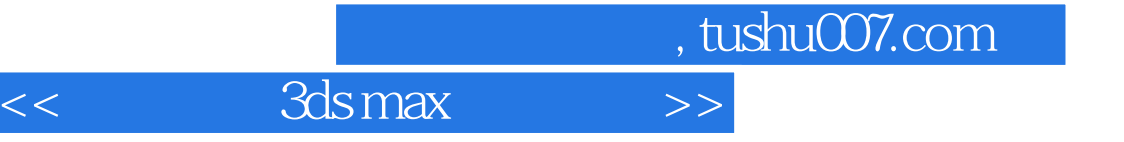

10.4

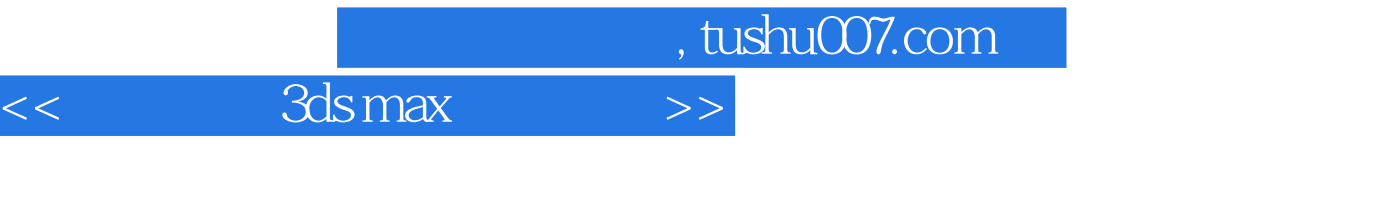

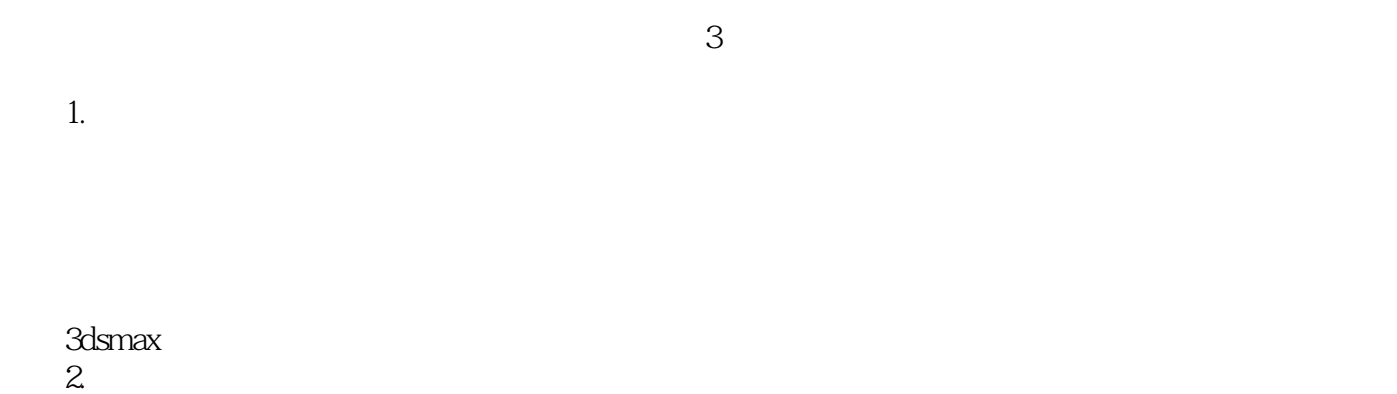

 $3.$ 

AutoCAD

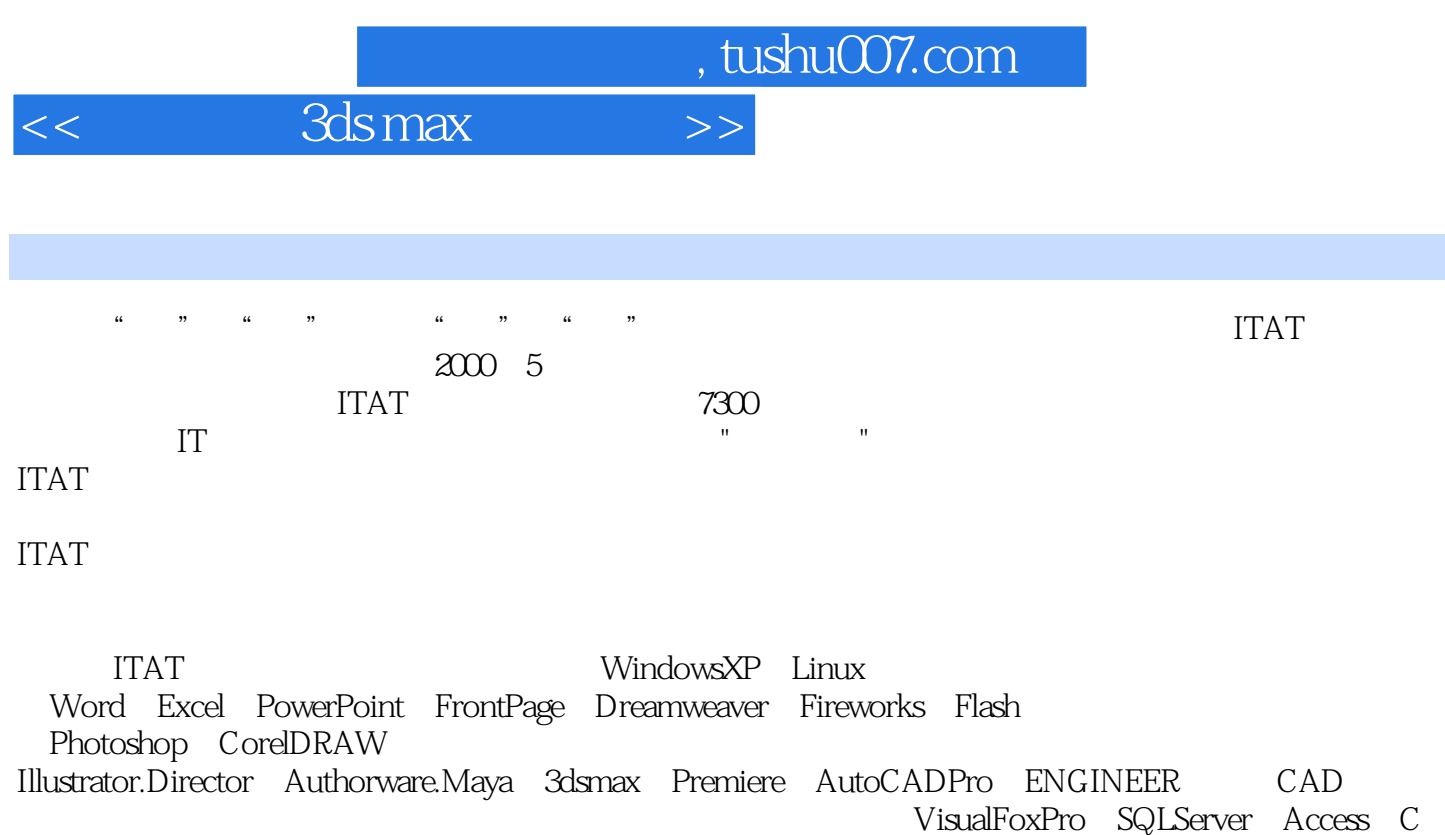

C++ Java VisualC++ VisualBasic VisualBasic.NET JavaScript JSP ASP.NET C#

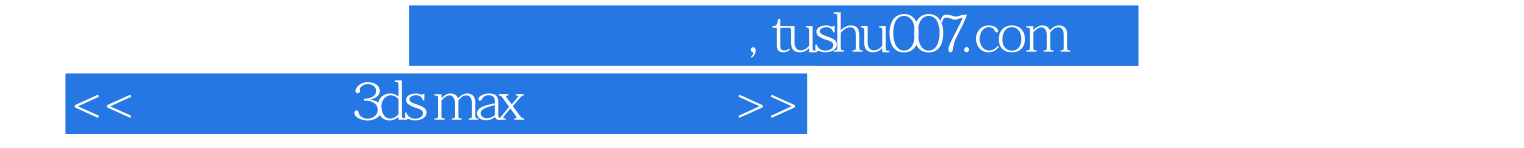

本站所提供下载的PDF图书仅提供预览和简介,请支持正版图书。

更多资源请访问:http://www.tushu007.com